20 20 20 2 20 20 20 2 20 20 20

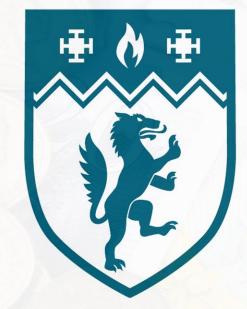

### Birmingham Newman University

# It's all about the money:

My experience of managing the library budgets in the LMS

### By Show of hands...

### Who in this room:

- Is involved in managing library budgets or finances?
  - Uses spreadsheets to manage the budgets? Has experience of using OCLC's WMS? Likes stories?

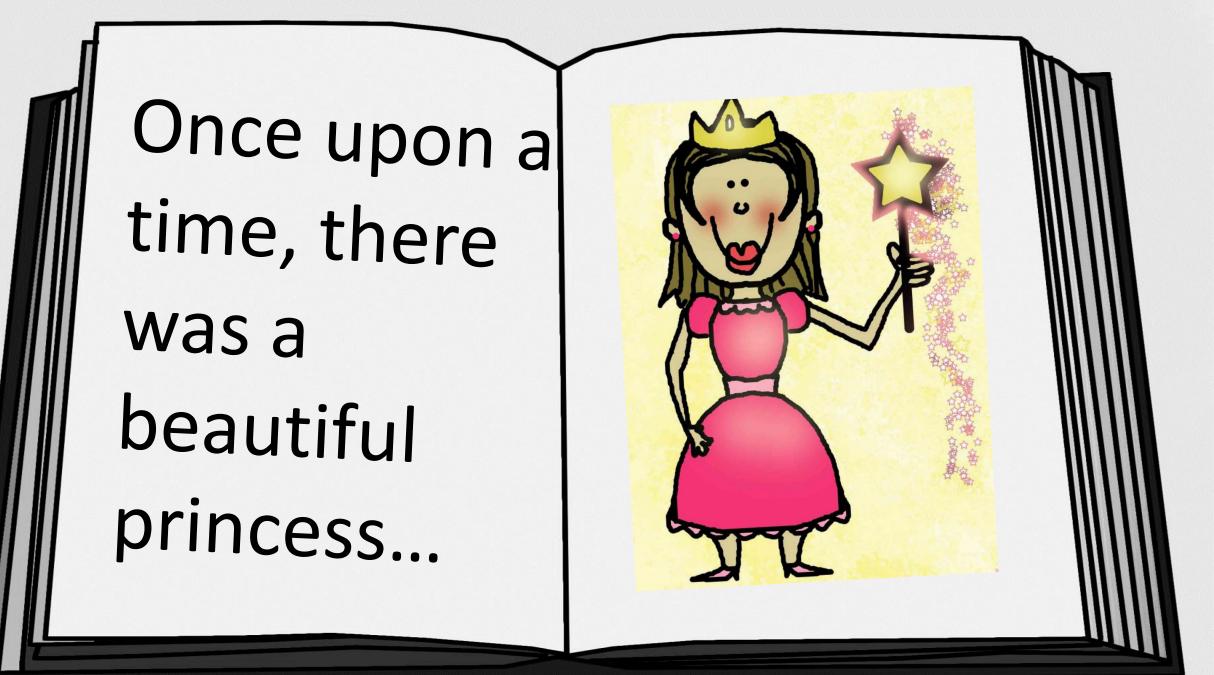

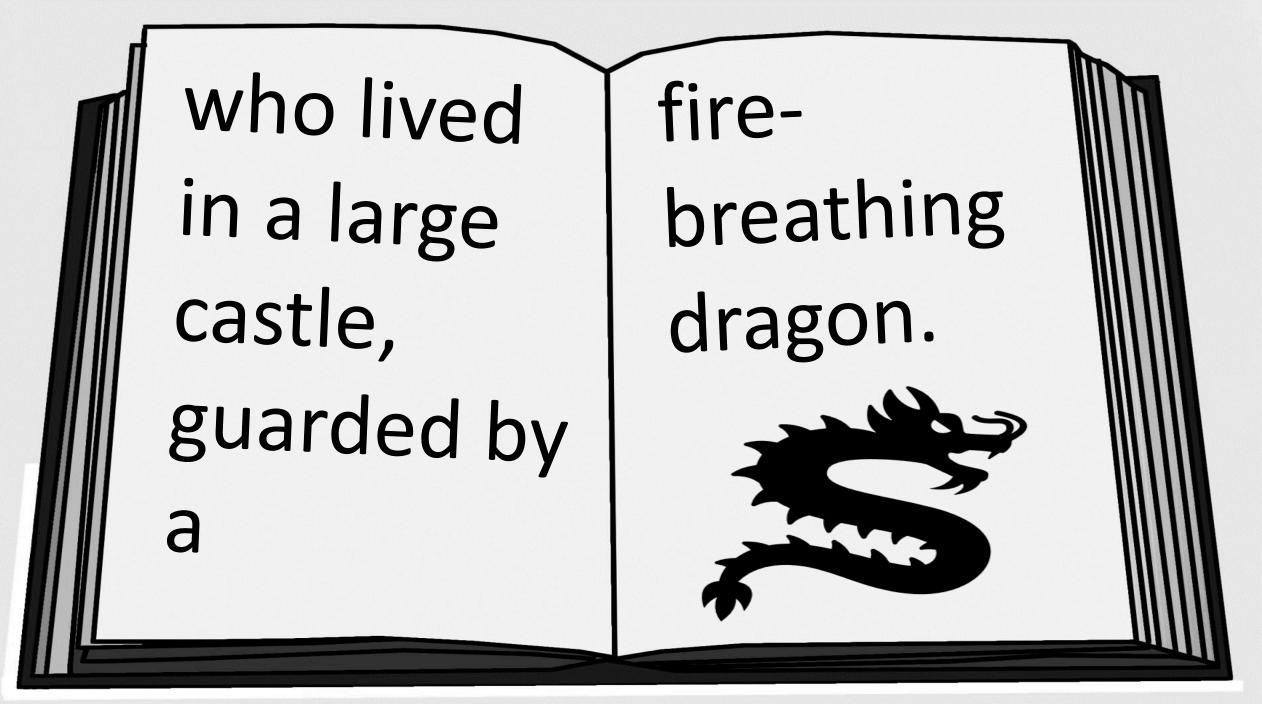

# \*It's all about the money:

My experience of managing the library budgets in the LMS

(\*focusing on non-book expenditure, because that's the unusual part)

## Introduction

Natalie Baker-Fosker Library Service Support Administrator Birmingham **Newman University** 

# Background

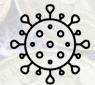

March 2020: Covid-19 pandemic & homeworking = Digitised working style.

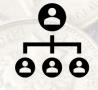

Aug /Sept 2021: New Line Manager & IT Director = Many infrastructure changes.

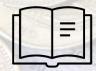

July/Aug 2022: New LMS implemented = Overhauled policies and workflows.

# Old process (in words)

- Librarian gives me the order information.
- I create Purchase Order Requisition and send it to Finance.
- Finance team enter it on to Aptos and send me back the Purchase Order.
- I send PO number to Librarian, and they place order with supplier.
- I manually track committed spend on a spreadsheet.
- Invoice is sent to Finance with Manager's approval to pay.
- I manually track expenditure on a spreadsheet.
- Each month, Finance dept send me a spreadsheet listing library expenditure, which I manually reconcile against my spreadsheets.
  - I also keep a separate spreadsheet for Credit Card transactions and Prepayments/Accruals.

This relates to non-book orders:

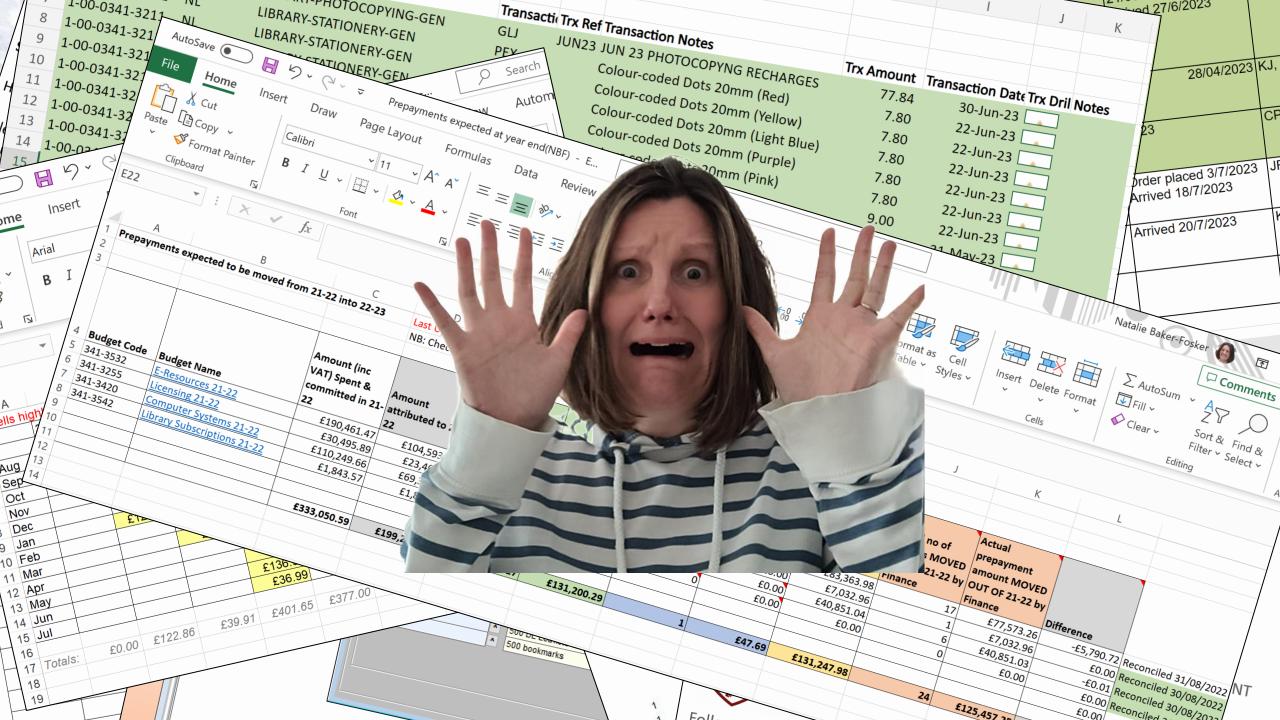

### New Process (in words)

- Librarian completes order form in our dedicated 'Purchase Order requests' channel in Teams, which automatically notifies me and imports to MS Planner.
- The whole team can track the status of the order and status of the invoice using MS Planner.
- I raise Purchase Order in Aptos, myself (if needed).

This relates to non-book orders:

Invoice details entered in WMS. Finances reconciled against reports downloaded from WMS.

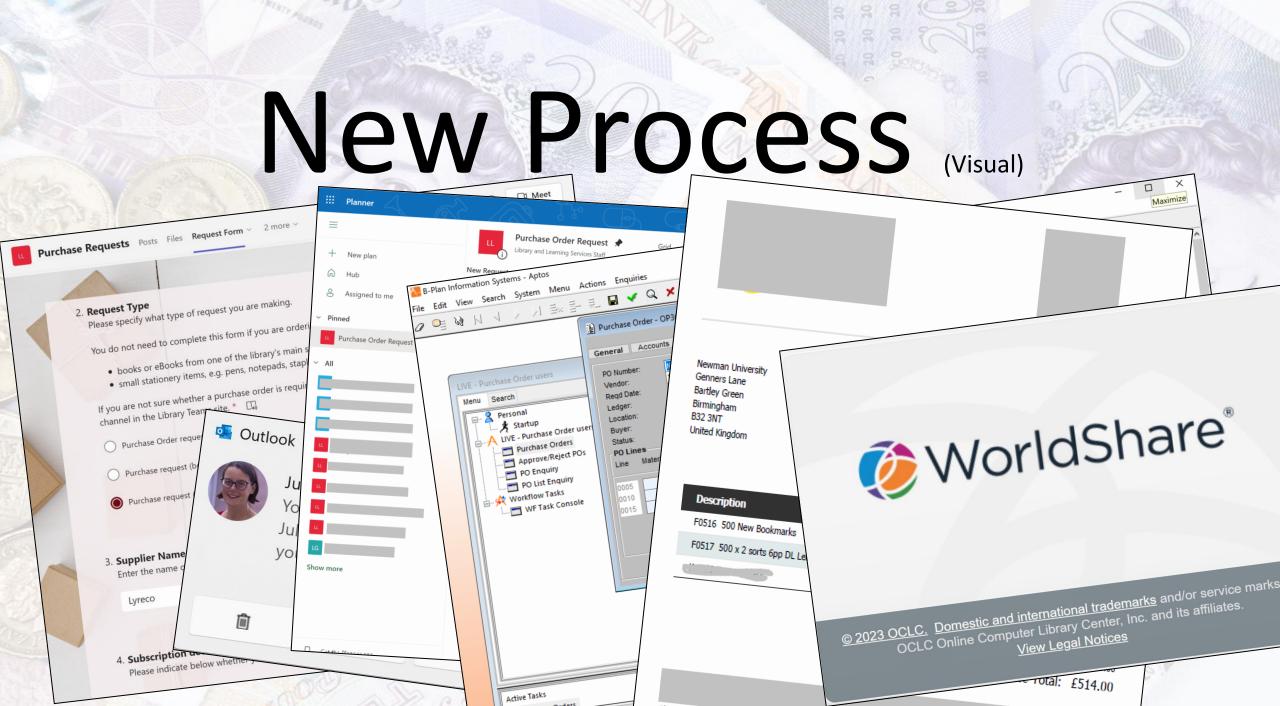

## WMS: Local resources

### All non-book items are added as Local Resources, which effectively doubles as a stock list.

| Q | Wor      | 'ldShare"      |              |                    |                   |                    |                 |       | Need<br>User suppo               |                   | Natalie Ba | aker-Fosker 🗸 |
|---|----------|----------------|--------------|--------------------|-------------------|--------------------|-----------------|-------|----------------------------------|-------------------|------------|---------------|
| < |          | Metadata       | Acquisitions | Licenses           | Circulation       | Interlibrary Loan  | Analytics       | Admin |                                  |                   |            |               |
| • | Discover | r Items        | Loca         | I Resources        |                   |                    |                 |       |                                  |                   |            |               |
| • | Discover | Collections    | Creat        | e Local Resourc    | е                 |                    |                 |       |                                  |                   |            |               |
| - | Local Re | sources        |              |                    |                   |                    |                 |       |                                  |                   |            |               |
|   | Local Re | esources       | Loca         | I Resource Nam     | lyreco            | Se                 | arch            |       |                                  |                   |            |               |
|   |          | 🗙 Close All Ta | bs           | ault Acquisition 1 | Type: All ▼ Sta   | tus: 🔻             |                 |       |                                  |                   |            |               |
| 1 |          | BicCristal     |              | ts 21 - 28 of 28   | C                 |                    |                 |       | I                                | Rows 10 🗸         | << 1       | 2 3 >>        |
|   |          | htPens Green 3 | ·            | Local Resour       | ce Name           | ≑ De               | scription       |       | Default<br>Acquisition<br>Type ‡ | Last<br>Updated ≑ | Status ≑   | Action        |
|   |          | e Requests     | Lyrec        | o Sharpie Perma    | anent Markers Fin | e Pack Of 4        |                 |       | One-Time                         | 10/18/2022        | Active     | Add to        |
| ÷ | Orders   |                | Lyrec        | o Shorthand Not    | ebook Ruled       | Pack Of 10         |                 |       | One-Time                         | 08/08/2022        | Active     |               |
| • | Receive  | and Invoice    |              | 27mm 706.362       |                   |                    |                 |       |                                  | OGIOGIZOZZ        | /1011/0    | Add to ▼      |
| • | Invoices |                | Lyrec        | o Stabilo Black f  | ineliner pens     | Lyreco product coo | de: 148.738     |       | One-Time                         | 03/08/2023        | Active     | Add to        |
| • | Budgets  |                |              | o Staedtler Lum    | ocolor Permanent  | Fine Black - Box o | f 10            |       | One-Time                         | 10/18/2022        | Active     | Add to        |
| • | Vendors  |                | Pens         |                    | 10                | 1 (5000 D          |                 | 545   | 0 <b>T</b>                       | 07/00/0000        | A 11       |               |
| • | Automate | ed Jobs        | Lyrec        | o Staples No.26    | 6                 | pack of 5000 Prod  | uct Code: 5.002 | 2.545 | One-Time                         | 07/06/2023        | Active     | Add to 🗸      |

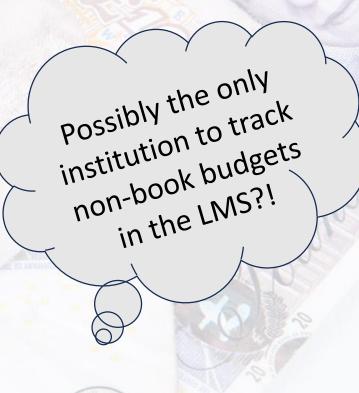

## WMS: Orders

#### Local resource added to a new Order to encumber the

funds.

Dis Disc Loc Pure - Or

| Here, I can:             |
|--------------------------|
| mark items as accruals,  |
| credit card transactions |
| and add notes.           |

| WorldShare <sup>®</sup> |              |                  |                  |                     |                  |               | Need Help?<br>User support info | ✓ Nat    | alie Baker- | Fosker 🗸     |
|-------------------------|--------------|------------------|------------------|---------------------|------------------|---------------|---------------------------------|----------|-------------|--------------|
| 0 Metadata              | Acquisitions | Licenses         | Circulation      | Interlibrary Loa    | n Analytics      | Admin         |                                 |          |             |              |
| Discover Items          | Orders       | s                |                  |                     |                  |               |                                 |          |             |              |
| Discover Collections    | New Or       | rder             |                  |                     |                  |               |                                 |          |             |              |
| Local Resources         |              |                  |                  |                     |                  |               |                                 |          |             |              |
| Purchase Requests       | Order        | Name             | ✓ lyreco         |                     | Search -         |               |                                 |          | Filter      | s 🔻          |
| Orders                  | Vende        | or: All 👻 Ord    | der Type: All 🔻  | Order Status: All 🔻 | Total: All 👻 🛛 I | tems: All 👻   |                                 |          | Save        | Search       |
| Orders                  | Results      | 1 - 10 of 11 🛛 🕄 | ; ±              |                     |                  |               | Rows 10                         | · ✓  <<  | 12>         | >I 🔅         |
| Order Searches          |              | Order Na         | ame              | ▲ Order # ≑         | Order Type 💲     | Vendor 🌻      | Vendor Order # 💲                | Status 🌻 | Items 🌲     | Total 🌻      |
| Order Items             |              | Batteries 202    | <u>21021</u>     | <u>PO-2022-241</u>  | Purchase Order   | <u>Lyreco</u> |                                 | Placed   | 3           | GBP<br>24.00 |
| One Time Items          | Lyreco       | BlueNoticeboa    | ard_20230609     | PO-2023-253         | Purchase Order   | Lyreco        |                                 | Placed   | 1           | GBP          |
| Subscription Items      |              |                  |                  |                     |                  |               |                                 |          |             | 22.93        |
| Missing Order Items     | Lyreco       | LabelTapeEnv     | Staples 20230706 | <u>PO-2023-345</u>  | Purchase Order   | Lyreco        |                                 | Placed   | 3           | GBP          |
| Order Item Searches     |              |                  |                  |                     |                  |               |                                 |          |             | 93.49        |
| Renewal Lists           | Lyreco       | PackingTape      | 20230623         | <u>PO-2023-288</u>  | Purchase Order   | <u>Lyreco</u> |                                 | Placed   | 1           | GBP<br>26.93 |
| Receive and Invoice     |              |                  |                  |                     |                  |               |                                 |          |             | 20.00        |

# WMS: Receive

### Items tracked by marking as "Received" when they arrive on campus.

| 🤣 WorldShare'                |                                                                                                    |             |                    |                            | Need H<br>User support |                       | ker-Fosker |
|------------------------------|----------------------------------------------------------------------------------------------------|-------------|--------------------|----------------------------|------------------------|-----------------------|------------|
| Metadata Acquisitions        | s Licenses                                                                                                    | Circulatio  | n Interlibrary L   | oan Analytics A            | Admin                  |                       | 8          |
| Discover Items               | eive and Invoice                                                                                                    | - Local One | Time (9)           |                            |                        |                       |            |
| Discover Collections     Sea | rch S                                                                                                    | earch Text  | Content Type       | Branch                     | Order Status           | Receipt Status Purcha | se Status  |
| Local Resources     Title    | e ~                                                                                                    | yreco       |                    | ✓                          | ✓ Ordered ✓            | Not Received V        |            |
| Purchase Requests            |                                                                                                    |             |                    |                            |                        |                       | 8 0        |
| > Orders                     | Title 🌲                                                                                                    | Туре≑       | Order Number ≑     | Location 🗘                 | Receipt Status  🌩      | Invoiced              | Notes      |
| ▼ Receive and Invoice Touc   | <u>vreco Brother P-</u><br>h TZ Labelling<br>185.884                                                                                                    | •           | <u>PO-2023-345</u> | Unspecified<br>Unspecified | Not Received Receive   | 0%                    |            |
| Action Touc                  | <u>yreco Brother P-</u><br>th TZ Labelling<br>185.884                                                                                                    | •           | PO-2023-345        | Unspecified<br>Unspecified | Not Received Receive   | 0%                    | 6          |
| Vendor Touc                  | <u>yreco Brother P-</u><br>h TZ Labelling<br>h 185.884                                                                                                    | •           | PO-2023-345        | Unspecified<br>Unspecified | Not Received Receive   | 0%                    | ۵.         |
| Touc                         | <u>yreco Brother P-</u><br>h TZ Labelling<br>http://www.second.com/<br>http://www.second.com/<br>http://wwww.second.com/<br>http://www.second.com/<br>http://www.second.com/<br>http://wwww.second.com/<br>http://ww | •           | PO-2023-345        | Unspecified<br>Unspecified | Not Received Receive   | 0%                    | 6          |
| View Items  New Invoice      | <u>_yreco Staples</u><br>26/6                                                                                                    | •           | PO-2023-345        | Unspecified<br>Unspecified | Not Received Receive   | 0%                    | 6          |

## WMS: Invoice 1

#### New Invoice added and the order is attached to it.

| Add New Invoice | ×                                                     |              |                            | Rows              | 5 v K K            | 1 > >                       | 0              |                     |          |                  |
|-----------------|-------------------------------------------------------|--------------|----------------------------|-------------------|--------------------|-----------------------------|----------------|---------------------|----------|------------------|
|                 |                                                       | <b>/</b> . ≑ | Unit<br>Price <sup>‡</sup> | Discount<br>(%) ≑ | Service<br>Charges | Shipping ≑                  | Tax 1 🌲        | Calculated<br>Total | Total \$ | Custom<br>Fields |
| Invoice Number* | 40262                                                 | 1            | 145.00                     | 0.00              | 0.00               | 0.00                        | 20             | 174.00              | 174.00   | 1                |
| Vendor*         | Lyreco                                                |              |                            |                   | Per 🗸              |                             | Percent V      | 170.00              | 170.00   | •                |
| Invoice Date*   | 07/25/2023                                            |              | 170.00                     | 0.00              | 0.00<br>Per 🗸      | 0.00                        | 0<br>Percent V | 170.00              | 170.00   | 1                |
| Tax Handling    | Tax item, shipping and service costs $\smallsetminus$ | 1            | 170.00                     | 0.00              | 0.00               | 0.00                        | 0<br>Percent V | 170.00              | 170.00   | 1                |
|                 |                                                       |              |                            |                   | Rows 5 V           | < 1 >                       |                |                     |          |                  |
|                 | Save                                                  |              |                            |                   | -                  | Tax 29.00 G<br>tal 514.00 G |                |                     |          |                  |
| 20 20           | A SH                                                  | 1            | 4                          | 0                 |                    |                             | •              | 0                   |          | innol 1          |

## WMS: Invoice 2

#### Then, the invoice is marked as paid in WMS to expend the

funds.

| Invoice: 40262                          |                   |
|-----------------------------------------|-------------------|
| Save Invoice Mark as Ready              | Pay               |
| <ul> <li>Invoice Information</li> </ul> |                   |
| Date Created                            | Date Last Updated |
| 07/26/2023                              | 07/26/2023        |
| Invoice Number*                         | Invoice Date*     |
| 40262                                   | 07/25/2023        |

This step is completed by the authorising manager at the time of sending the invoice to finance for payment.

# Track expenditure

The budget screen shows all expenditure at a glance. It can show multiple concurrent budgets, if needed.

| Budgeted          |                      | Expended                                               |
|-------------------|----------------------|--------------------------------------------------------|
| Expended          | *Finance data hidden | <ul><li>Encumbered</li><li>Remaining Balance</li></ul> |
| Pre-Paid          | ance data            |                                                        |
| Encumbered        | *Fina.               |                                                        |
| Remaining Balance |                      |                                                        |

# Download reports

No more manual data entry onto spreadsheets for me! WMS data can be viewed on-screen or exported.

| 🤣 WorldShare'                                                                                   | Welcome: Natalie Baker-Fosker   Applications - Preferences Help                                                                                                    | menu 🕶 📔 Log off                                                                                            | P                                                                                                    |
|-------------------------------------------------------------------------------------------------|----------------------------------------------------------------------------------------------------|----------------------------------------------------------------------------------------------------|----------------------------------------------------------------------------------------------------|
| Home Documents Invoice Reconciliatio 🔎 🕁 😫                                                      |                                                                                                    |                                                                                                    |                                                                                                    |
| 🛄 •   📇 • 🏔   🌮 📥 🕒 🔍 🗣 🗣 🗣                                                                     | ill 🔻 🎹 Freeze 👻 🗓 Outline                                                                                                    |                                                                                                    | Reading -                                                                                                  |
| There are no input controls defined on this report. To define a new one, switch to Design mode. | cport     Select <ul> <li>Reports</li> <li>Data</li> <li>Select All</li> <li>Report 1</li> </ul> File Type:     Excel (.xlsx)           Pril:         Excel (.xlsx)           Pril:         Excel (.xlsx)           Images DPI:         Default           OK         Cancel | Budget Transaction Type<br>EXPENDED<br>EXPENDED<br>EXPENDED<br>EXPENDED<br>EXPENDED<br>EXPENDED<br>EXPENDED | Vendor Name<br>Newman Universi<br>Newman Universi<br>Newman Universi<br>Newman Universi<br>Newman Universi |
| Re                                                                                              | port 1                                                                                                    | ili.                                                                                                    | •                                                                                                    |

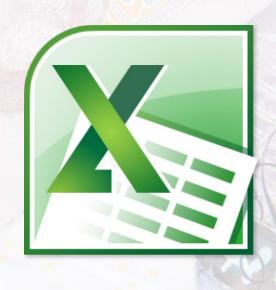

### **Reconciliation** 1

### Each month, our finance department sends me a list of invoices paid, which I reconcile against my records.

|    | ۵              | в           | C C                             | D       | E G                                   | Н          |                    | 1                                     | A B          | С                                  | D          | E                        | F G                | Н              | 1           | J           | К               |
|----|----------------|-------------|---------------------------------|---------|---------------------------------------|------------|--------------------|---------------------------------------|--------------|------------------------------------|------------|--------------------------|--------------------|----------------|-------------|-------------|-----------------|
| 1  | Ledger Profile | Fiscal Year | From                            |         | ri Account Code Profile               |            |                    |                                       | •            | None Book Expendit                 | uro        |                          |                    |                |             |             |                 |
|    | NL             | 2022/2023   |                                 | 11      | 1-00-0341-3*                          |            |                    | 2                                     |              | None Book Expendit                 | uie        |                          |                    |                |             |             |                 |
| 3  |                | 2022/2023   |                                 |         | 100 03413                             |            |                    | 3                                     | Invoice Date | Invoice Number                     | Invoice St | tat 🎽 Budget Transad 🎽 ۱ | ount (Institution) | Reconciled     | Payment Ref | Prepayment? | Date reconciled |
| 4  | Account Code   | Account     | Acco                            | Transac | ti Trx Ref Transaction Notes          | Trx Amount | Transaction Date T | 9                                     | 31/7/23      | 6901734483                         | PAID       | EXPENDED                 | £136.67            |                |             |             |                 |
| 5  | 1-00-0341-3210 |             | LIBRAN                          | GLJ     | JUN23 JUN 23 PHOTOCOPYNG RECHARGES    | 77.84      | _                  |                                       |              |                                    |            |                          |                    |                |             |             |                 |
| 6  | 1-00-0341-3211 | NL          | LIBRARY-                        | PEX     | Colour-coded Dots 20mm (Red)          | 7.80       | ) 22-Jun-23        | 10                                    | 28/4/23      | Detteroret Dissetation Observation |            | EVENDED                  | 045.00             | Decentiled     |             |             | 2023-04-30      |
| 7  | 1-00-0341-3211 | NL          | LIBRARY-STA                     | PEX     | Colour-coded Dots 20mm (Yellow)       | 7.80       | ) 22-Jun-23        | -                                     |              | PettyCash_DissertationChocs_20230  |            |                          | £15.00             | Reconciled     |             |             |                 |
| 8  | 1-00-0341-3211 | NL          | LIBRARY-STATI                   |         | Colour-coded Dots 20mm (Light Blue)   | 7.80       | ) 22-Jun-23        |                                       | 22/6/23      | PSI155359                          | PAID       |                          | £48.00             | Reconciled     |             |             | 2023-06-30      |
| 9  | 1-00-0341-3211 | NL          | LIBRARY-STATION                 |         | Colour-coded Dots 20mm (Purple)       | 7.80       | ) 22-Jun-23        | 14                                    | 26/5/23      | 12999                              | PAID       |                          | £77.46             | Reconciled     | CC          |             | 2023-06-30      |
| 10 | 1-00-0341-3211 | NL          | LIBRARY-STATIONE                |         | Colour-coded Dots 20mm (Pink)         | 7.80       | ) 22-Jun-23        | 16                                    | 1/5/23       | DS-ASE-INV-GB-2023-165761326       | PAID       | EXPENDED                 | £13.94             | Reconciled     | CC          |             | 2023-05-31      |
| 11 | 1-00-0341-3211 | NL          | LIBRARY-STATIONERY-             |         | Shipping                              | 9.00       | ) 22-Jun-23        | 17                                    | 1/5/23       | DS-ASE-INV-GB-2023-165761346       | PAID       | EXPENDED                 | £12.99             | Reconciled     | CC          |             | 2023-05-31      |
| 12 | 1-00-0341-3211 | NL          | LIBRARY-STATIONERY-GE           |         | STATIONARY                            | 38.29      | 31-May-23          | 18                                    | 8/6/23       | DS-ASE-INV-GB-2023-223280468       | PAID       | EXPENDED                 | £84.99             |                | CC          |             |                 |
| 13 | 1-00-0341-3230 | NL          | LIBRARY-EQUIPMENT-GEN           |         | IRIS CBP 120623 CC                    | 77.46      | 5 12-Jun-23        | 19                                    | 16/6/23      | DS-ASE-INV-GB-2023-223293209       | PAID       | EXPENDED                 | £12.94             |                | СС          |             |                 |
| 14 | 1-00-0341-3241 | NL          | LIBRARY-STAFF DEVELOPMEN        |         | RIS CBP 120623 CC                     | 96.00      | ) 12-Jun-23        | 20                                    | 21/7/23      | DS-ASE-INV-GB-2023-287865003       | OPEN       | PRE_EXPENDED             | £36.99             |                | CC          |             |                 |
| 15 | 1-00-0341-3326 | NL          | LIBRARY-STA INCOME CHARGES-GE   |         | LIBRARY JUN 23                        | 1.54       | 31-May-23          | 21                                    | 25/6/23      | INV-GB-127788061-2023-31342        | PAID       | EXPENDED                 | £38.97             |                | CC          |             |                 |
| 16 | 1-00-0341-3420 | NL          | LIBRARY-COMPUTER SYSTEMS RECURE | PEX     | Power supply unit 12V FEIG ID NET.12V | 60.00      | ) 12-Jun-23        | 22                                    | 18/5/23      | 200019434                          | PAID       | EXPENDED                 | £96.00             | Reconciled     | CC          |             | 2023-06-30      |
| 17 | 1-00-0341-3420 | NL          | LIBRARY-COMPUTER SYSTEMS RECURE | PEX     | Monthly increase for payment gateway  | 36.00      | ) 01-Jun-23        | 23                                    | 31/5/23      | IDT LibraryCharge CAccomWUSC       |            | EXPENDED                 | £234.74            | Reconciled     | IDT         |             | 2023-05-31      |
| 18 | 1-00-0341-3532 | NL          | LIBRARY-BOOKS & RESOURCES-GEN   | PEX     | BOOKS                                 | 50.30      | ) 09-May-23        | 10                                    | 26/4/23      | StaffExpenses UberDinner 20230     | -          |                          | £55.70             | Reconciled     |             |             | 2023-05-31      |
| 19 | 1-00-0341-3532 | NL          | LIBRARY-BOOKS & RESOURCES-GEN   | PEX     | BOOKS                                 | 817.94     | 09-May-23          |                                       | 30/4/23      | 254589489                          | PAID       | EXPENDED                 | £0.88              | Reconciled     |             |             | 2023-05-31      |
| 20 | 1-00-0341-3532 | NL          | LIBRARY-BOOKS & RESOURCES-GEN   | PEX     | BOOKS                                 | 21.90      | ) 11-May-23        |                                       | 31/5/23      | 258664850                          | PAID       |                          |                    |                |             |             |                 |
| 21 | 1-00-0341-3532 | NL          | LIBRARY-BOOKS & RESOURCES-GEN   | PEX     | BOOKS                                 | 351.60     | ) 11-May-23        | 28                                    | 31/5/23      | 258664850                          | PAID       |                          | £1.54              | Reconciled     |             |             | 2023-06-30      |
| 22 | 1-00-0341-3532 | NL          | LIBRARY-BOOKS & RESOURCES-GEN   | PEX     | BOOKS                                 | 601.88     | 3 15-May-23        | 31                                    | 28/6/23      | 23-R3496                           | PAID       | EXPENDED                 | £1,434             | .55 Reconciled |             | Prepayment  | 2023-07-31      |
| 23 | 1-00-0341-3532 | NL          | LIBRARY-BOOKS & RESOURCES-GEN   | PEX     | BOOKS                                 | 65.66      | 22-May-23          | 32                                    | 28/6/23      | 23-R3496                           | PAID       | EXPENDED                 | £2,253             | 50 Reconciled  |             | Prepayment  | 2023-07-31      |
| 24 | 1-00-0341-3532 | NL          | LIBRARY-BOOKS & RESOURCES-GEN   | PEX     | BOOKS                                 | 131.02     | 23-May-23          | 35                                    | 1/6/23       | 79640                              | PAID       | EXPENDED                 | £36.00             | Reconciled     |             |             | 2023-06-30      |
| 25 | 1-00-0341-3532 | NL          | LIBRARY-BOOKS & RESOURCES-GEN   | PEX     | BOOKS                                 | 56.09      | 25-May-23          | 37                                    | 25/7/23      | ADJ_VATSelfCharge_Q4_2022-2023     | PAID       | EXPENDED                 | £1,001.8           | в              |             |             |                 |
| 26 | 1 00 0241 2522 | NI          | LIRRARY ROOKS & RESOLIRCES GEN  | DEV     | ROOKS                                 | 93 70      | 25 May 22          |                                       |              | eport 1 +                          |            |                          |                    |                |             |             | _               |
|    | •              |             |                                 |         |                                       |            |                    | · · · · · · · · · · · · · · · · · · · | > R          | eport +                            |            |                          |                    |                |             |             |                 |

### **Reconciliation**<sup>2</sup>

In February 2023, we decided to change this reconciliation process!

Using custom fields, I mark the invoices as 'Reconciled' or 'Query', as appropriate (including the month).

| Invoice Item Fields  | Order Item Fields |   |
|----------------------|-------------------|---|
| Reconciled           | Reconciled        | • |
| Month Reconciled 💡   |                   | _ |
| Query Raised         | ✓ Reconciled      |   |
| Reconciliation Notes | Query             |   |
| Tipasa Number        |                   |   |
|                      |                   |   |
|                      |                   |   |

# Reconciliation 3

None Book Expenditure

R

1 🗍

| 3 | Invoice Date | Invoice Number                      | Invoice Stat | Budget Transac 🔻 | <b>∖</b> ount (Instit | u 🔻 Reconciled  | T Payment Ref | Prepayment? | Date reconciled | Reconciliation notes                                                                                               | ▼ Query I |
|---|--------------|-------------------------------------|--------------|------------------|-----------------------|-----------------|---------------|-------------|-----------------|----------------------------------------------------------------------------------------------------|-----------|
| 9 | 31/7/23      | 6901734483                          | PAID         | EXPENDED         | £136.6                | 7               |               |             |                 |                                                                                                    |           |
| 0 | 28/4/23      | PettyCash_DissertationChocs_2023043 | 28 PAID      | EXPENDED         | £15.00                | Reconciled      | 7             |             | 2023-04-30      | On April finance spreadsheet. Queried with Financ<br>They sent me a copy of the Petty Cash form. Issue<br>resolved |           |
| 1 | 22/6/23      | PSI155359                           | PAID         | EXPENDED         | £48.00                | Reconciled      |               |             | 2023-06-30      | N/A                                                                                                    |           |
| ŀ | 26/5/23      | 12999                               | PAID         | EXPENDED         | £77.46                | Reconciled      | CC            |             | 2023-06-30      | N/A                                                                                                    |           |
| 3 | 1/5/23       | DS-ASE-INV-GB-2023-165761326        | PAID         | EXPENDED         | £13.94                | Reconciled      | CC            |             | 2023-05-31      | N/A                                                                                                    |           |
| 7 | 1/5/23       | DS-ASE-INV-GB-2023-165761346        | PAID         | EXPENDED         | £12.99                | Reconciled      | CC            | _           | 2023-05-31      | N/A                                                                                                    |           |
| 3 | 8/6/23       | DS-ASE-INV-GB-2023-223280468        | PAID         | EXPENDED         | £84.99                |                 |               |             |                 |                                                                                                    |           |
| 9 | 16/6/23      | DS-ASE-INV-GB-2023-223293209        | PAID         | EXPENDED         | £12.94                | X  X            | cc            |             |                 |                                                                                                    |           |
| ) | 21/7/23      | DS-ASE-INV-GB-2023-287865003        | OPEN         | PRE_EXPENDED     | £36.99                | ) j             | -}f           |             |                 |                                                                                                    |           |
| 1 | 25/6/23      | INV-GB-127788061-2023-31342         |              | EXPENDED         | £38.97                |                 | CC            |             |                 |                                                                                                    |           |
| 2 | 18/5/23      | 200019434                           | PAD          | EXPENDED         | £96.00                | Reconciled      |               |             | 2023-06-30      | N/A                                                                                                    |           |
| 3 | 31/5/23      | IDT_LibraryCharge_PAccomWUSCA       | _2 PA D      | EXPENDED         | £234.7                | Reconciled      | IDT           |             | 2023-05-31      | N/A                                                                                                    |           |
| 4 | 26/4/23      | StaffExpensesUberDinner_202304      | 26 PAD       | EXPENDED         | £55.70                | Reconciled      |               |             | 2023-05-31      | N/A                                                                                                    |           |
| 7 | 30/4/23      | 254589489                           | PAID         | EXPENDED         | £0.88                 | Reconciled      |               |             | 2023-05-31      | N/A                                                                                                    |           |
| 3 | 31/5/23      | 258664850                           | PAID         | EXPENDED         | £1.54                 | Reconciled      |               |             | 2023-06-30      | N/A                                                                                                    |           |
| 1 | 28/6/23      | 23-R3496                            | PAID         | EXPENDED         | £1,43                 | 4.55 Reconciled |               | Prepayment  | 2023-07-31      |                                                                                                    |           |
| 2 | 28/6/23      | 23-R3496                            | PAID         | EXPENDED         | £2,25                 | 3.50 Reconciled |               | Prevayment  | 2023-07-31      |                                                                                                    |           |
| 5 | 1/6/23       | 79640                               | PAID         | EXPENDED         | £36.00                | Reconciled      |               |             | 2023-06-30      | N/A                                                                                                    |           |
| 7 | 25/7/23      | ADJ_VATSelfCharge_Q4_2022-2023      | PAID         | EXPENDED         | £1,001.8              | 8               |               |             |                 |                                                                                                    |           |

## **Reconciliation** 4

#### Reconciliation is more accurate but takes me longer!

| Metadata       Acquisitions       Licenses       Circulation       Interlibrary Loan       Analytics       Admin         invoices       invoice       Sace       Sace </th <th></th> <th></th> <th></th> <th></th> <th></th> <th>*</th> <th>INV-2023-208</th> <th>K G G</th> <th>resswell</th> <th>A Mercian</th> <th>Events Cal.</th> <th>Staff Direct</th> <th>tory 😼</th> <th>🖻 🏠<br/>Twitter - @newmai</th> <th></th> <th>lihApps</th> <th>»</th>                                                                                                    |                                         |    |                                                                                                    |                                    |                         | *                                                                               | INV-2023-208                                                                                                    | K G G  | resswell        | A Mercian  | Events Cal.                                                                          | Staff Direct | tory 😼  | 🖻 🏠<br>Twitter - @newmai                                                                                                    |            | lihApps           | »   |
|----------------------------------------------------------------------------------------------------|-----------------------------------------|----|----------------------------------------------------------------------------------------------------|------------------------------------|-------------------------|---------------------------------------------------------------------------------|----------------------------------------------------------------------------------------------------|--------|-----------------|------------|--------------------------------------------------------------------------------------|--------------|---------|----------------------------------------------------------------------------------------------------|------------|-------------------|-----|
| Invoices         Size invoice         BS2618422           Save invoice         Give invoice         COP Pound Sh         Invoice items           Invoice items         Tax item, shipping and service costs         C         Pound Sh         Invoice           Invoice items         Save invoice         Core calived 12/05/2023         Invoice items         Invoice items         Invoice items         Invoice         Invoice items         Invoice         Invoice         Invoic                                                                                                    |                                         |    |                                                                                                    |                                    |                         |                                                                                 | 1 2 2 2                                                                                                    | 1      |                 | C Werclann | Events call                                                                          | Stall Direc  | lory y  | rwitter - griewind                                                                                                    |            | cioApps           | •   |
| Invoice Searches         Save invoice         Unpay           Invoice Items         Invoice Items Searches         Save invoice         C Pound Su         Invoice Items Searches         Notes           B25619422         Save invoice         EDI invoice received 12/05/2023         Invoice View Of Su         Invoice Items Searches         Save invoice         Save invoice         Invoice received 12/05/2023         Invoice received 12/05/2023           Save invoice         Title © Order # + (N)         Invoice Items Order, Save View Order, Save View Order, Save View Order, Save View Order, Save View Order, Save View Order, View Order, View Order                                                                                                    |                                         |    |                                                                                                    |                                    |                         | embrary L                                                                       | oan Analytics                                                                                                    | Aumi   | 1               |            |                                                                                      |              |         |                                                                                                    |            |                   | -   |
| Invoice Items       Invoice Items shipping and service costs ▼ 0 Pound Shipping and service costs ▼ 0 Pound Shipping and service costs ▼ 0 Pound Shipping and service costs ▼ 0 Pound Shipping and service costs ▼ 0 Pound Shipping and service costs ▼ 0 Pound Shipping and service costs ▼ 0 Pound Shipping and service costs ▼ 0 Pound Shipping and Service costs ▼ 0 Pound Shipping and Service costs ▼ 0 Pound Shipping and Service costs ▼ 0 Pound Shipping And Shipping And Shiping And Shiping And Shiping And Shiping And Shiping And Shipping | nvoices                                 |    | roice. D320104                                                                                          | -22                                |                         | •                                                                               |                                                                                                    |        |                 |            |                                                                                      |              |         |                                                                                                    |            |                   |     |
| Notes         Notes         EDI invoice received 12/05/2023         Badgets         Results 1 - 5 of 5 2 *         Results 1 - 5 of 5 2 *                                                                                                    | nvoice Searches                         | Sa | ve Invoice U                                                                                            | npay                               |                         |                                                                                 |                                                                                                    |        |                 |            |                                                                                      |              |         |                                                                                                    |            |                   |     |
| Interview       Environment       Environment                                                                                                    | Invoice Items                           |    | Tax item, shippi                                                                                        | ng and service o                   | costs                   | ✓ G                                                                             | Pound St.                                                                                                    |        | ~               |            |                                                                                      |              |         |                                                                                                    |            |                   |     |
| X Close All Tabs         BS2618422         Badgets       Results 1 - 5 of 5 2 *       Rows 50 ×   < 1 > >   *         Automated Jobs       Title + Order # + ( <sup>IIV</sup> / <sub>1</sub> )       udget/Fund       Oty + Price + Discret + Shipping + Tax 1 + Calculated + Total + Total + Total + Total + Total + Total + Total + Total + Total + Total + Total + Total + Total + Total + Price + Note         Automated Jobs       Ay Labels       Secondry ITE × Assion within budgets/funds       1       2000 1000       0.000       0.000       0.000       0.000       0.000       0.000       0.000       0.000       0.000       0.000       0.000       0.000       0.000       0.000       0.000       0.000       0.000       0.000       0.000       0.000       0.000       0.000       0.000       0.000       0.000       0.000       0.000       0.000       0.000       0.000       0.000       0.000       0.000       0.000       0.000       0.000       0.000       0.000       0.000       0.000       0.000       0.000       0.000       0.000       0.000       0.000       0.000       0.000       0.000       0.000       0.000       0.000       0.000       0.000       0.000       0.000       0.000       0.000       0.000       0.000       0.000       0.000       0.000       0.000 </td <td>Invoice Item Searches</td> <td>N</td> <td>otes</td> <td></td> <td></td> <td></td> <td></td> <td></td> <td></td> <td></td> <td></td> <td></td> <td></td> <td></td> <td></td> <td></td> <td></td>                                                                                                    | Invoice Item Searches                   | N  | otes                                                                                                    |                                    |                         |                                                                                 |                                                                                                    |        |                 |            |                                                                                      |              |         |                                                                                                    |            |                   |     |
| Results 1 - 5 of 5 C *       Results 1 - 5 of 5 C *       C C = C + C + C + C + C + C + C + C + C                                                                                                    | X Close All Tabs                        | E  | DI invoice recei                                                                                        | ived 12/05/2023                    |                         |                                                                                 |                                                                                                    |        |                 |            |                                                                                      | 1            |         |                                                                                                    |            |                   |     |
| Variance       Title       Order #       Inv.       uudget/Fund       Oty.       Unit       Discret       Service       Shipping       Tax 1       Calculated       Total       Total                                                                                                    | BS2618422                               |    |                                                                                                    |                                    |                         |                                                                                 |                                                                                                    |        |                 |            |                                                                                      |              |         |                                                                                                    |            |                   | - 1 |
| Vendors       Title       Order # $\Rightarrow$ Inv.       uudget/Fund       Oty. $\Rightarrow$ Unit $\Rightarrow$ Discret $\Rightarrow$ Service $\Rightarrow$ Shipping $\Rightarrow$ Tax 1 $\Rightarrow$ Calculated $\Rightarrow$ Total $\Rightarrow$ Frendo       Note         Watanated Jobs $\bigoplus$ $\bigoplus$ <td< td=""><td></td><td></td><td></td><td></td><td></td><td></td><td></td><td></td><td></td><td></td><td></td><td></td><td></td><td></td><td></td><td></td><td></td></td<>                                                                                                    |                                         |    |                                                                                                    |                                    |                         |                                                                                 |                                                                                                    |        |                 |            |                                                                                      |              |         |                                                                                                    |            |                   |     |
| Automated Jobs         PO-2023-182         100.00         2022-23 (1 Year)         1         2010         168.99         0.00         0.00         0         168.10         168.08         1           Settings         PO-2023-182         100.00         Secondry (TE)         Assion inticiple budgets/funds         1         2010         169.99         0.00         0.00         0         168.10         168.08         168.08         169.00         169.00         169.00         169.00         169.00         169.00         169.00         169.00         169.00         169.00         169.00         169.00         169.00         169.00         169.00         169.00         169.00         169.00         169.00         169.00         169.00         169.00         169.00         169.00         169.00         169.00         169.00         169.00         169.00         169.00         169.00         169.00         169.00         169.00         169.00         169.00         169.00         169.00         169.00         169.00         169.00         169.00         169.00         169.00         169.00         169.00         169.00         169.00         169.00         169.00         169.00         169.00         169.00         169.00         169.00         169.00                                                                                                    |                                         |    |                                                                                                    |                                    |                         |                                                                                 |                                                                                                    |        |                 |            |                                                                                      |              |         |                                                                                                    |            |                   |     |
| Wy Labels       Settings       PC-2023-182       100.00       2022-2.33 (1 Year)       1       1       1       1       1       1       1       1       1       1       1       1       1       1       1       1       1       1       1       1       1       1       1       1       1       1       1       1       1       1       1       1       1       1       1       1       1       1       1       1       1       1       1       1       1       1       1       1       1       1       1       1       1       1       1       1       1       1       1       1       1       1       1       1       1       1       1       1       1       1       1       1       1       1       1       1       1       1       1       1       1       1       1       1       1       1       1       1       1       1       1       1       1       1       1       1       1       1       1       1       1       1       1       1       1       1       1       1       1       1       1                                                                                                    | Budgets                                 | Re | suits 1 - 5 of 5 🧯                                                                                      | C 🚣                                |                         |                                                                                 |                                                                                                    |        |                 |            |                                                                                      |              |         | Rows 50 🗸                                                                                                    | < 1        | >>  -{            | >   |
| addiss       Addism:       Addism:       Addism:       Addism:       Percent v       Percent v         iettings       Poges in geography       PO-2023-162       100.00       2022-363 (1 Year) v       1       39.00       17.00       0.000       0       32.37       32.37       32.37       32.37       32.37       32.37       32.37       32.37       32.37       32.37       32.37       32.37       32.37       32.37       32.37       32.37       32.37       32.37       32.37       32.37       32.37       32.37       32.37       32.37       32.37       32.37       32.37       32.37       32.37       32.37       32.37       32.37       32.37       32.37       32.37       32.37       32.37       32.37       32.37       32.37       32.37       32.37       32.37       32.37       32.37       32.37       32.37       32.37       32.37       32.37       32.37       32.37       32.37       32.37       32.37       32.37       32.37       32.37       32.37       32.37       32.37       32.37       32.37       32.37       32.37       32.37       32.37       32.37       32.37       32.37       32.37       33.37       32.37       33.37       32.37       32.37       <                                                                                                    |                                         | Re |                                                                                                    |                                    |                         |                                                                                 | udget/Fund                                                                                                    | Qty. ‡ | Unit<br>Price ‡ | Disc-      |                                                                                      | Shipping 😄   | Tax 1   | Calculated                                                                                                    |            | Custom            |     |
| Sections         PO-2023-192         100.00         2022-403 (1 Year         1         39.00         17.00         0.000         0         32.37         32.37         23.37         23.37         23.37         23.37         23.37         23.37         23.37         23.37         23.37         23.37         23.37         23.37         23.37         23.37         23.37         23.37         23.37         23.37         23.37         23.37         23.37         23.37         23.37         23.37         23.37         23.37         23.37         23.37         23.37         23.37         23.37         23.37         23.37         23.37         23.37         23.37         23.37         23.37         23.37         23.37         23.37         23.37         23.37         23.37         23.37         23.37         23.37         23.37         23.37         23.37         23.37         23.37         23.37         23.37         23.37         23.37         23.37         23.37         23.37         23.37         23.37         23.37         23.37         23.37         23.37         23.37         23.37         23.37         23.37         23.37         23.37         23.37         23.37         23.37         23.37         23.37         23.37 <td>/endors</td> <td>Re</td> <td>Title 💠</td> <td>Order # 💠</td> <td>(%)</td> <td></td> <td></td> <td></td> <td>1000</td> <td></td> <td>Charges -</td> <td>-</td> <td>Tax 1</td> <td></td> <td>Total</td> <td>Custom<br/>Fields</td> <td></td>                                                                                                    | /endors                                 | Re | Title 💠                                                                                                 | Order # 💠                          | (%)                     |                                                                                 |                                                                                                    |        | 1000            |            | Charges -                                                                            | -            | Tax 1   |                                                                                                    | Total      | Custom<br>Fields  |     |
| Open progress in geography         PO-2023-182         100.00         2022-33 (1 Year)         1         39.00         17.00         0.00         0.00         0         32.37         32.37         32.37         32.37         2.37         32.37         2.37         2.37         2.37         2.37         2.37         2.37         2.37         2.37         2.37         2.37         2.37         2.37         2.37         2.37         2.37         2.37         2.37         2.37         2.37         2.37         2.37         2.37         2.37         2.37         2.37         2.37         2.37         2.37         2.37         2.37         2.37         2.37         2.37         2.37         2.37         2.37         2.37         2.37         2.37         2.37         2.37         2.37         2.37         2.37         2.37         2.37         2.37         2.37         2.37         2.37         2.37         2.37         2.37         2.37         2.37         2.37         2.37         2.37         2.37         2.37         2.37         2.37         2.37         2.37         2.37         2.37         2.37         2.37         2.37         2.37         2.37         2.37         2.37         2.37 <th< td=""><td>Vendors<br/>Automated Jobs</td><td>Re</td><td>Title 💠</td><td>Order # 💠</td><td>(%)</td><td>2022-1<br/>Secon</td><td>3 (1 Year) v</td><td>1</td><td>1000</td><td></td><td>Charges 0.00</td><td>-</td><td></td><td>Calculated<br/>Total     168.10</td><td>Total</td><td>Custom<br/>Fields</td><td></td></th<>                                                                                                    | Vendors<br>Automated Jobs               | Re | Title 💠                                                                                                 | Order # 💠                          | (%)                     | 2022-1<br>Secon                                                                 | 3 (1 Year) v                                                                                                    | 1      | 1000            |            | Charges 0.00                                                                         | -            |         | Calculated<br>Total     168.10                                                                                                    | Total      | Custom<br>Fields  |     |
| Progress in geography       Second ry JT       Assign and a budgets/funds       Total       Percent       Percent         Image: Progress in geography       PO-2023-182       100.00       2022-2023 (1 Year)       1       19.49       16.98       0.000       0.000       0       16.18       16.18       16.18       16.18       16.18       16.18       16.18       16.18       16.18       16.18       16.18       16.18       16.18       16.18       16.18       16.18       16.18       16.18       16.18       16.18       16.18       16.18       16.18       16.18       16.18       16.18       16.18       16.18       16.18       16.18       16.18       16.18       16.18       16.18       16.18       16.18       16.18       16.18       16.18       16.18       16.18       16.18       16.18       16.18       16.18       16.18       16.18       16.18       16.18       16.18       16.18       16.18       16.18       16.18       16.18       16.18       16.18       16.18       16.18       16.18       16.18       16.18       16.18       16.18       16.18       16.18       16.18       16.18       16.18       16.18       16.18       16.18       16.18       16.18       16.18       16                                                                                                    | /endors<br>Automated Jobs<br>/ly Labels | Re | Title ¢                                                                                                 | Order # 💠                          | (%)                     | 2022-1<br>Secon                                                                 | 3 (1 Year) v                                                                                                    | 1      | 1000            |            | Charges 0.00                                                                         | -            |         | Calculated<br>Total     168.10                                                                                                    | Total      | Custom<br>Fields  |     |
| O         PO-2023-182         100.00         2022-2023 (1 Year)         1         19.49         16.98         0.00         0.00         0         16.18         16.18         /           Progress in geography         geography         Total         Total         Total         Percent         Percent                                                                                                    | fendors<br>Automated Jobs<br>Ny Labels  | Re | Title<br>Girls and<br>Autism:<br>Educational,<br>Family an                                              | Order #<br><u>PO-2023-182</u>      | (%)                     | 2022-:<br>Secor<br><u>Assign</u>                                                | 3 (1 Year) V<br>y ITE V<br>Itiple budgets/funds                                                                                                    | 1      | Pr              | 16.99      | Charges  0.00 Total                                                                  | 0.00         |         | <ul> <li>              Calculated<br/>Total      </li> <li>             168.10         </li> <li>             •         </li> <li>             •         </li> <li>             •             •</li></ul> | • Total \$ | Custom<br>Frends  |     |
| Progress in geography Total V Percent V                                                                                                    | endors<br>utomated Jobs<br>ly Labels    | Re | Title \$ Girls and Autism: Educational, Family an Progress in                                           | Order #<br><u>PO-2023-182</u>      | (%)                     | 2022-2<br>Secon<br>Assign<br>2022-2<br>Secon                                    | 3 (1 Year)<br>y ITE<br>itiple budgets/funds<br>3 (1 Year)<br>y IT                                                                                   | 1      | Pr              | 16.99      | Charges  0.00 Total  0.00 0.00                                                       | 0.00         | Percent | <ul> <li></li></ul>                                                                                                    | • Total \$ | Custom<br>Frends  |     |
| geography Assists multiple hudgets funde                                                                                                    | endors<br>utomated Jobs<br>ly Labels    | Re | Title<br>Girls and<br>Autism:<br>Educational,<br>Family an<br>Progress in<br>geography                  | Order # \$ PO-2023-182 PO-2023-182 | (%)<br>100.00<br>100.00 | 2022-3<br>Secor<br>Assign<br>2022-3<br>Secor<br>Assign                          | 3 (1 Year)<br>y ITE<br>3 (1 Year)<br>3 (1 Year)<br>y IT<br>y IT<br>4 budgets/funds                                                                  |        | 39.00           | 16.99      | Charges         0.00           Total         •           0.00         Total          | 0.00         | Percent | <ul> <li>Calculated Total</li> <li>168.10</li> <li>32.37</li> <li>32.40</li> </ul>                                                                                                    | Total \$   | Custom<br>Friends |     |
|                                                                                                    | endors<br>utomated Jobs<br>ly Labels    | Re | Title<br>Girls and<br>Autism:<br>Educational,<br>Frogress in<br>geography<br>Progress in<br>Progress in | Order # \$ PO-2023-182 PO-2023-182 | (%)<br>100.00<br>100.00 | 2022-7<br>Secor<br>Assign<br>2022-7<br>Secor<br>Assign<br>2022-202              | 3 (1 Year)<br>y ITE<br>3 (1 Year)<br>y ITE<br>3 (1 Year)<br>Le budgets/funds<br>3 (1 Year)<br>V                                                     |        | 39.00           | 16.99      | Charges           0.00           Total           0.00           Total           0.00 | 0.00         | Percent | <ul> <li></li></ul>                                                                                                    | Total \$   | Custom<br>Friends |     |
|                                                                                                    | /endors<br>Automated Jobs<br>Ay Labels  | Re | Title<br>Girls and<br>Autism:<br>Educational,<br>Frogress in<br>geography<br>Progress in<br>Progress in | Order # \$ PO-2023-182 PO-2023-182 | (%)<br>100.00<br>100.00 | 2022-2<br>Secor<br>Assign<br>2022-2<br>Secor<br>Assign<br>2022-2022<br>Secondar | 3 (1 Year)<br>y ITE<br>itiple budgets/funds<br>3 (1 Year)<br>y ITE<br>budgets/funds<br>3 (1 Year)<br>y ITE<br>y ITE<br>y ITE<br>y ITE<br>y ITE<br>y |        | 39.00           | 16.99      | Charges           0.00           Total           0.00           Total           0.00 | 0.00         | Percent | <ul> <li></li></ul>                                                                                                    | Total \$   | Custom<br>Frende, |     |

## Bumps in the road 1

For the first year, we ran both processes in tandem - as a safety net - meaning lots of duplication of work. (Do you remember my old process and ALL those spreadsheets?)

# Bumps in the road 2

Change fatigue is a real thing!

(Remember how I mentioned many infrastructure changes implemented by the new IT Director?)

# I see the light...

We are now at the end of our first full year of using the LMS in this way.

- We've made some mistakes, but we've also made some really good progress!
- Potential to integrate the invoice connector and further automate the process.

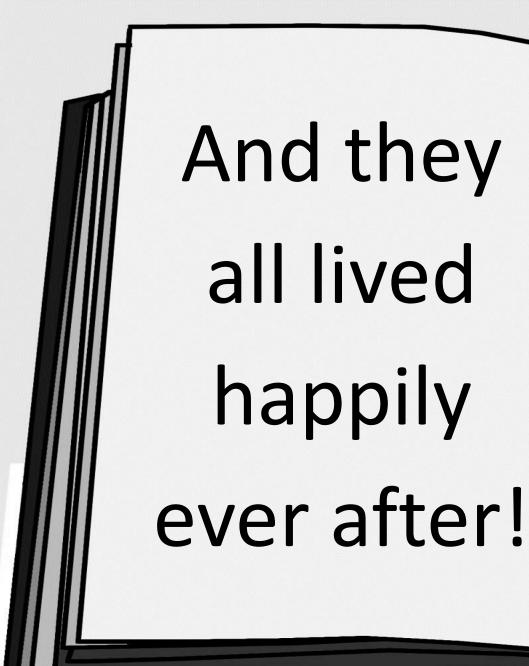

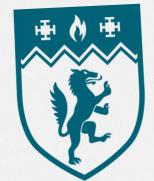

Birmingham Newman University

Any Questions?